# **GFS and HDFS**

*DS 5110/CS 5501: Big Data Systems Spring 2024* Lecture 4a

Yue Cheng

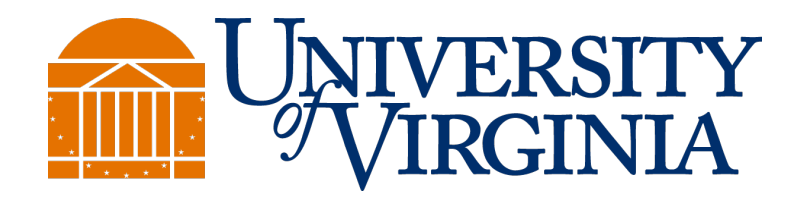

Some material taken/derived from:

• Wisconsin CS 320 by Tyler Caraza-Harter.

@ 2024 released for use under a CC BY-SA license.

# Learning objectives

- Describe the design of GFS (HDFS)
- Understand partitioning, replication, and the motivation of each technique
- Identify the role that clients, NameNode, DataNodes play for HDFS reads and writes

#### Design: Storage systems are generally built as a composition of layered subsystems

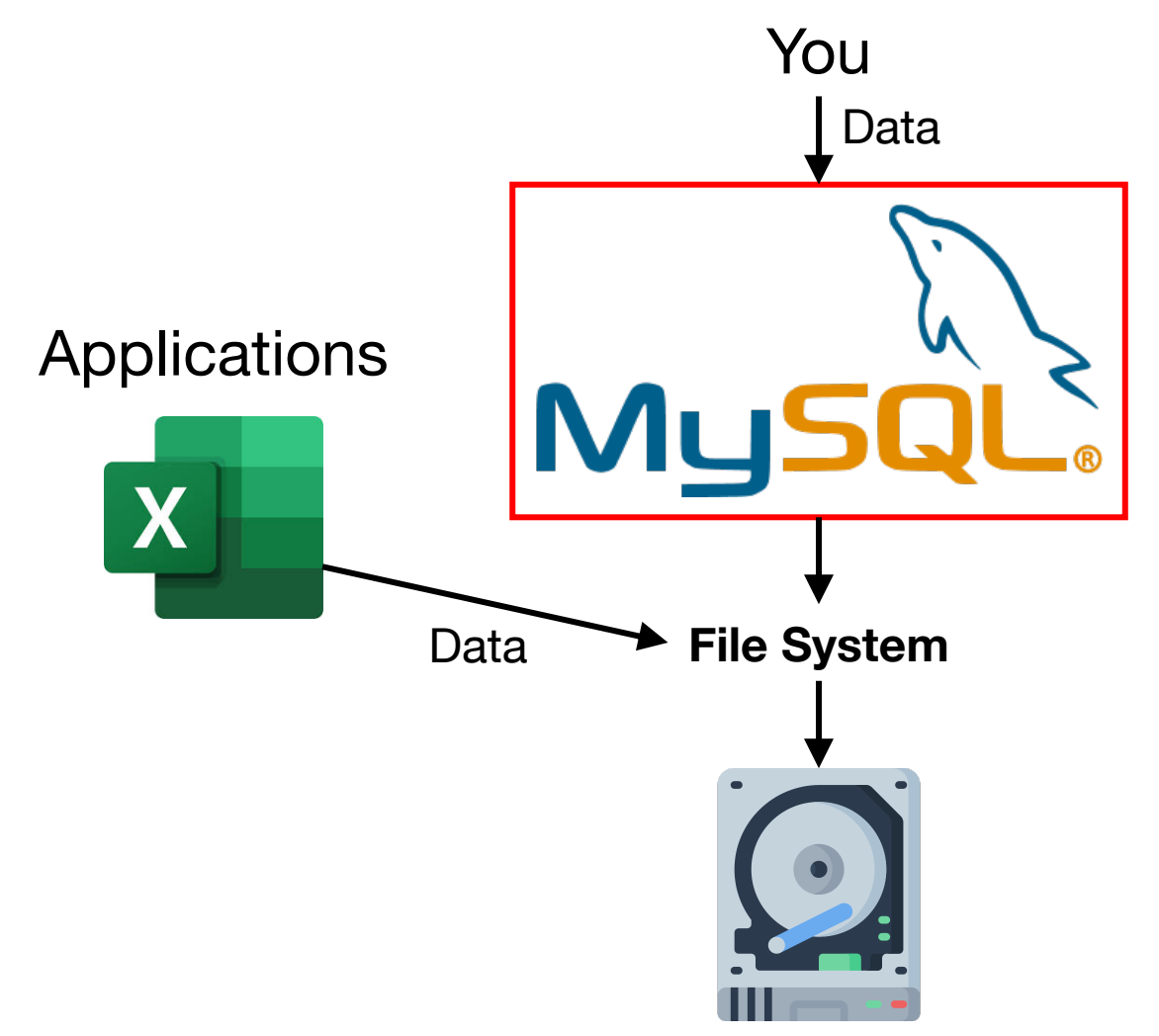

# Problem: What if your data is too big?

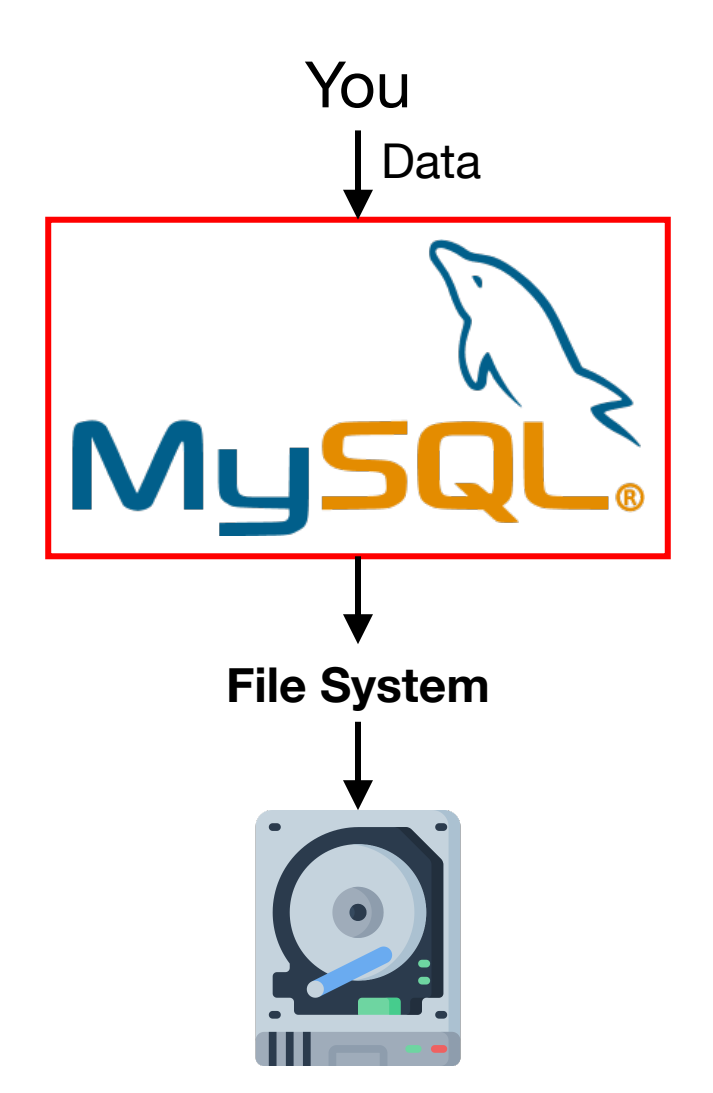

#### Problem 1: What if your data is too big? Option 1: Scale up (buy better hardware)

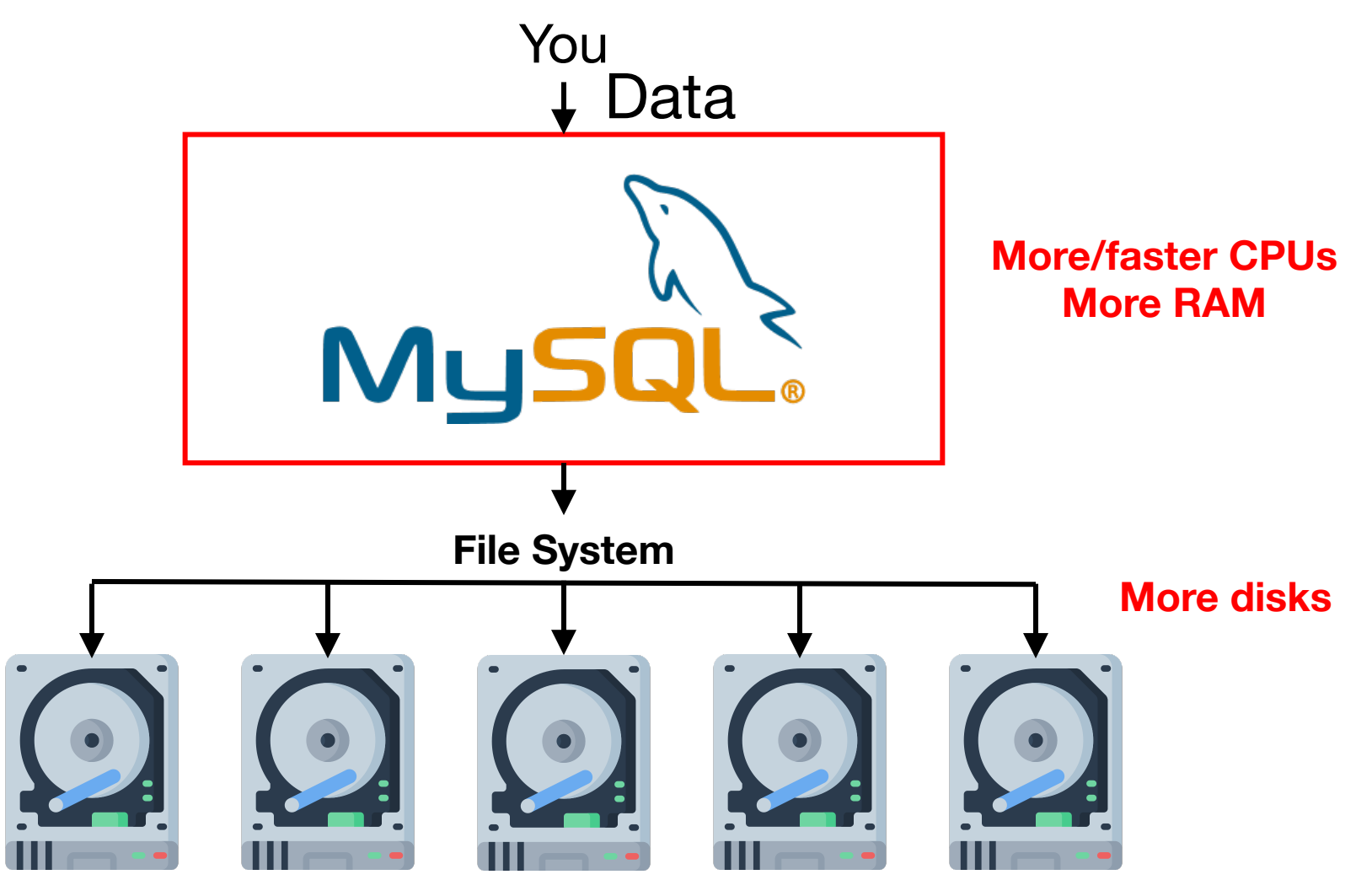

# Problem 1: What if your data is too big? Option 2: Scale out (more machines)

**Where does the data actually go?**

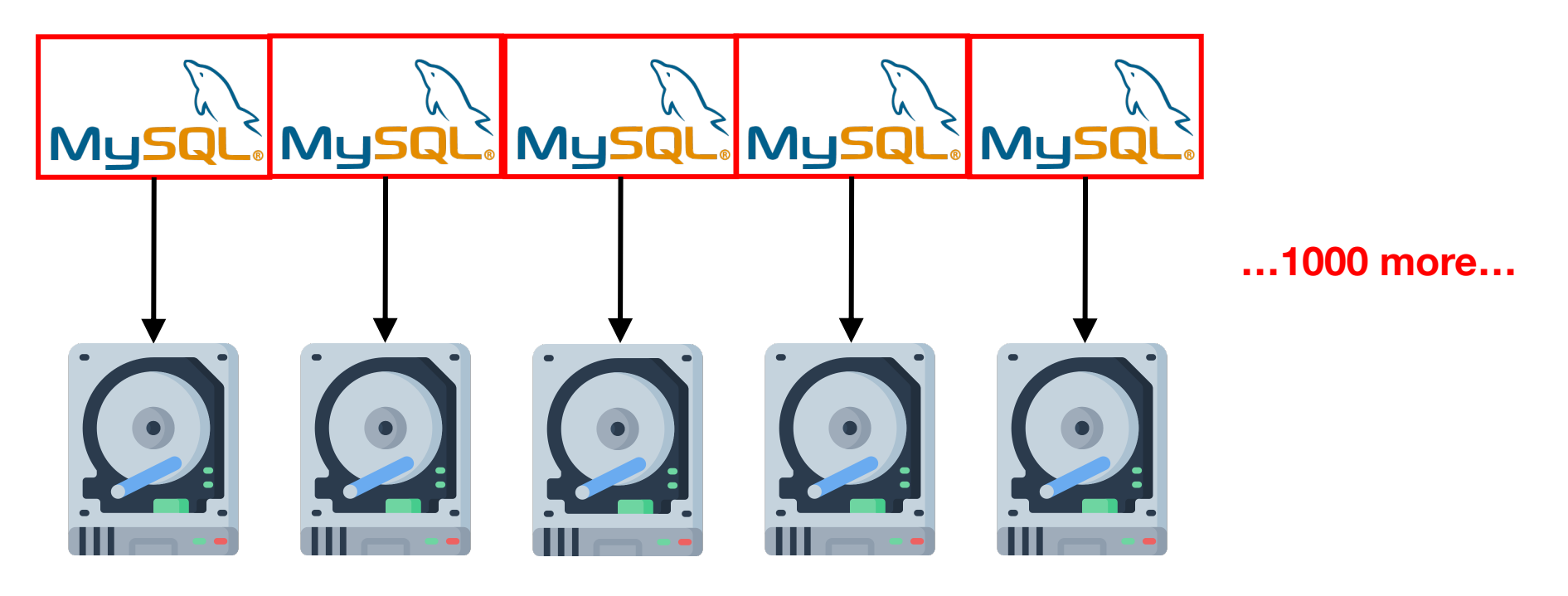

# Approach: Partition the data

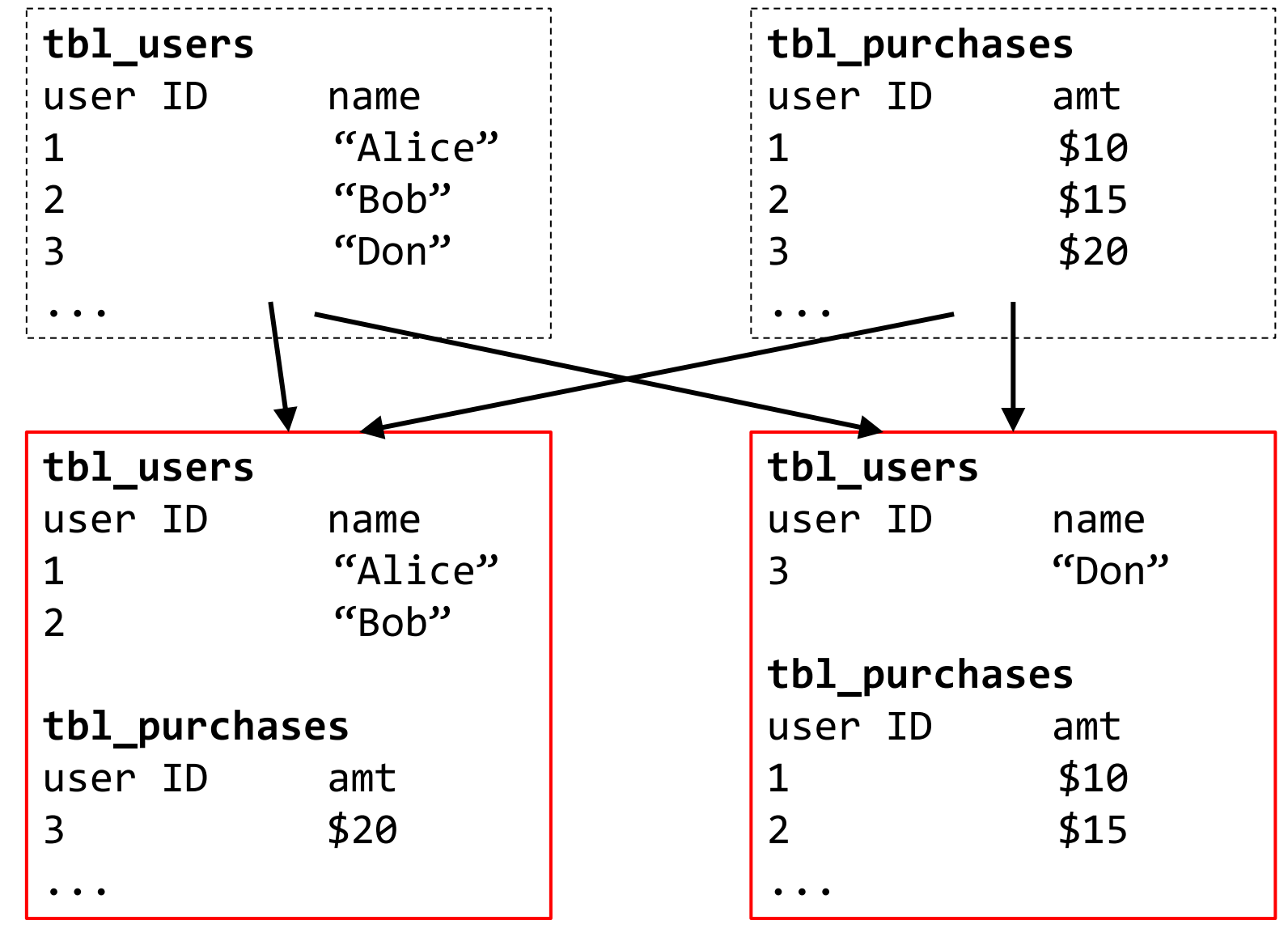

#### Approach: Send queries to multiple DBs

SELECT \* FROM tbl\_purchases WHERE amt > 12

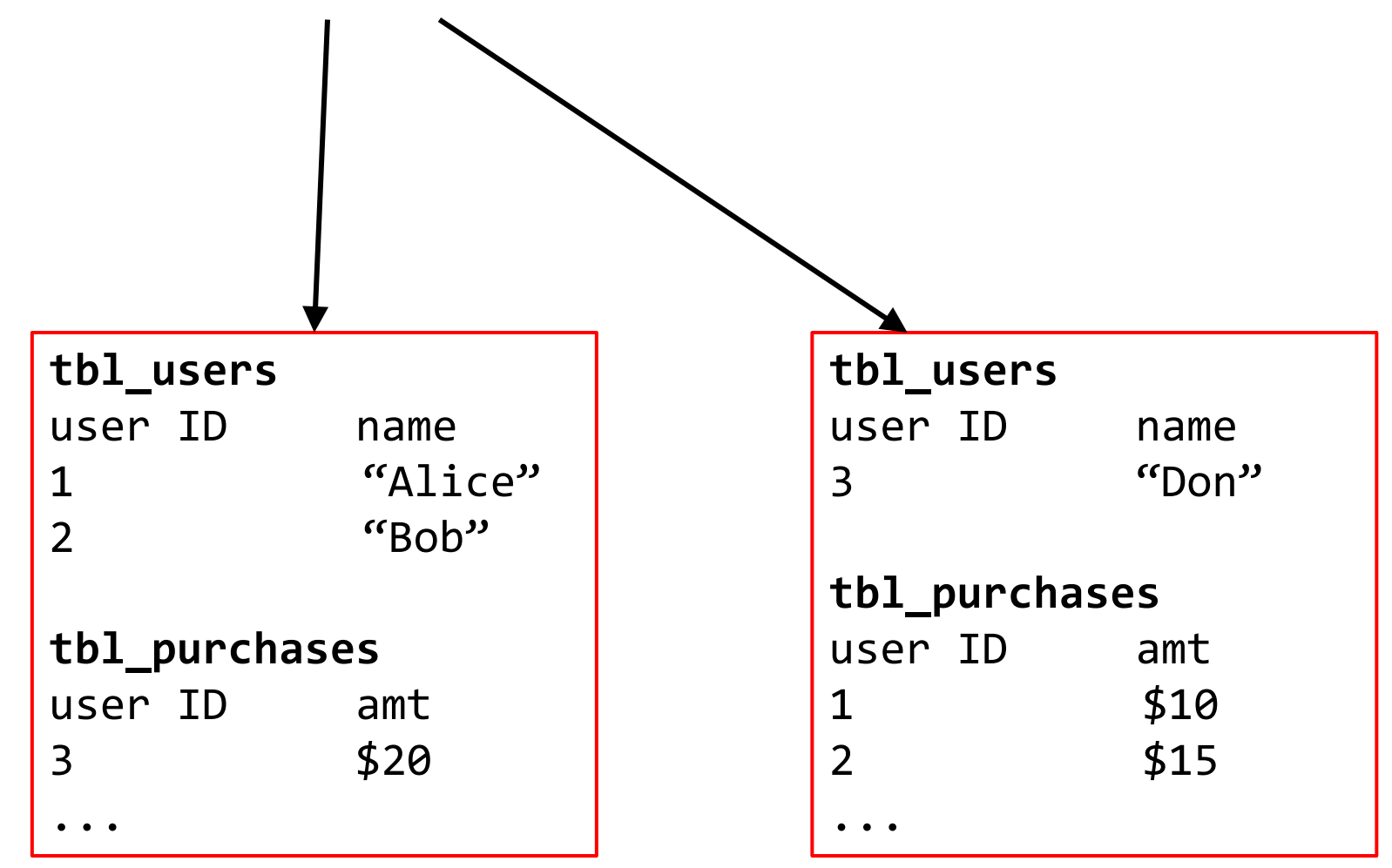

#### … Combine results

SELECT \* FROM tbl\_purchases WHERE amt > 12

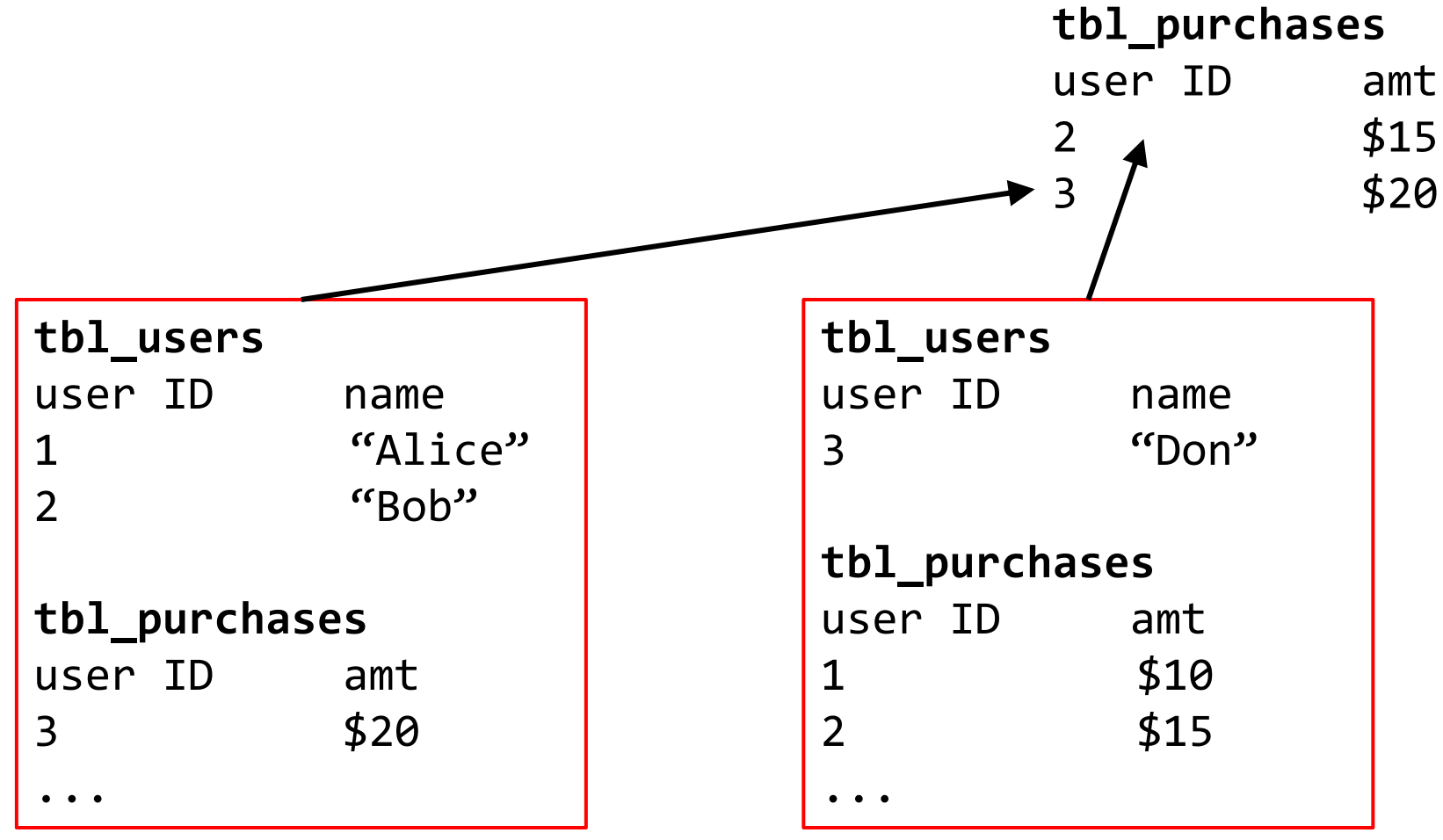

# Problem 2: What if your server dies?

**Happens all the time when you have 1000s of machines…** 

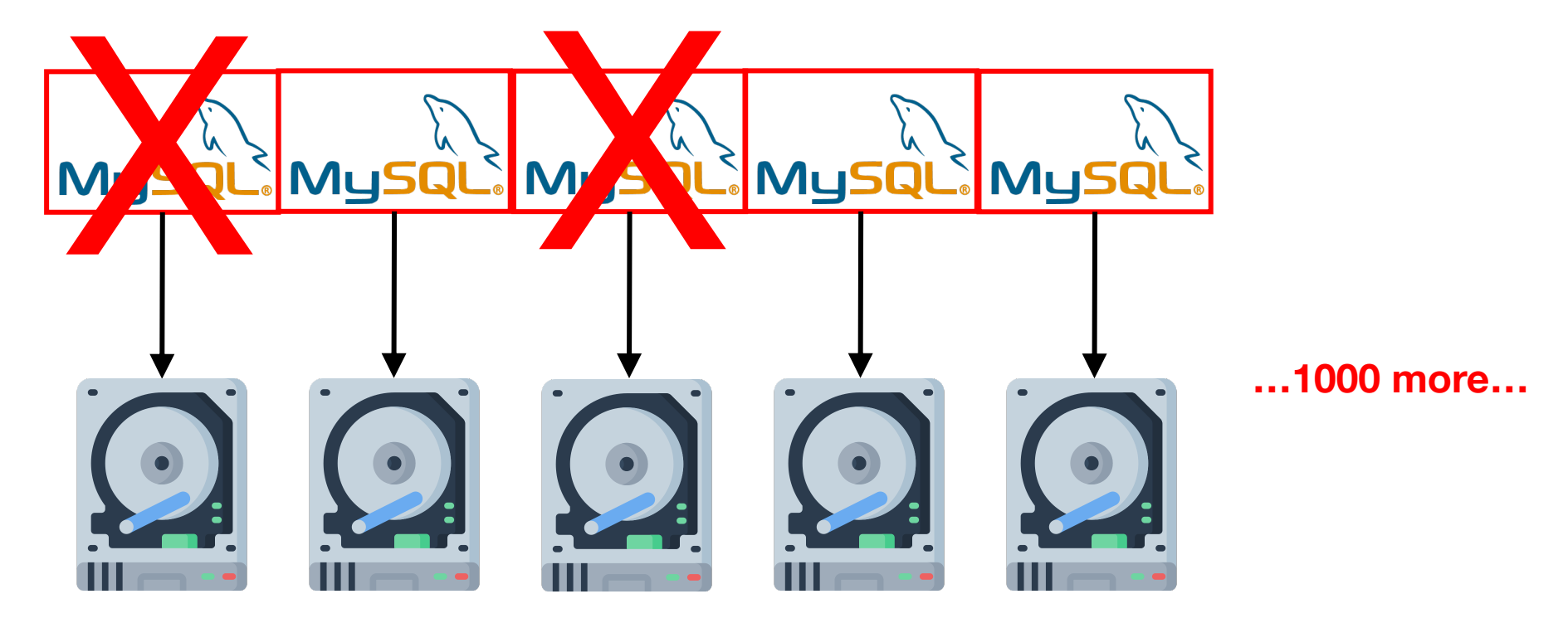

# Motivation for large DFS (GFS / HDFS)

- Scaling to many machines is essential
- Fault tolerance is essential

# Google big data infrastructure

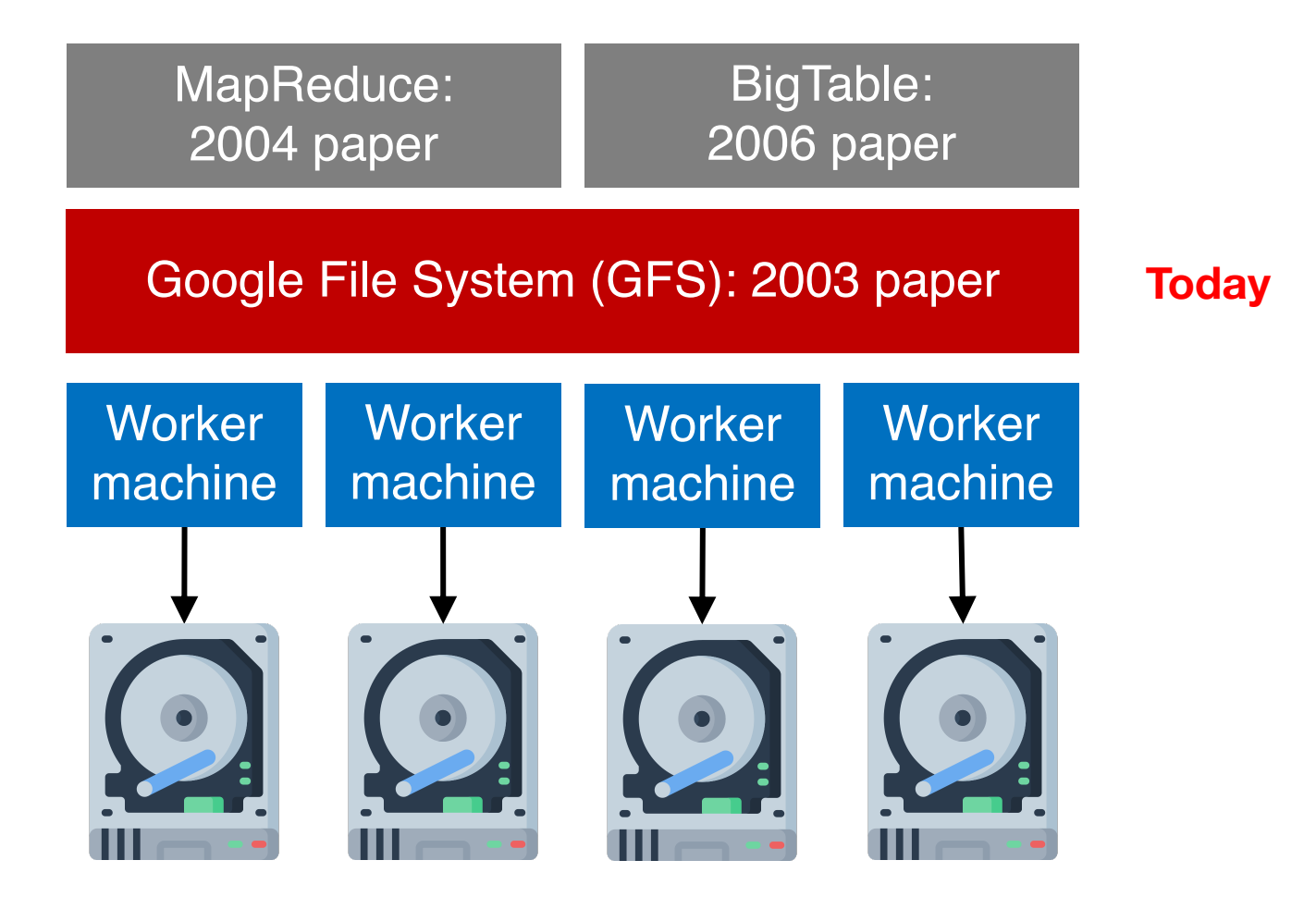

Radical idea: base everything on lots of cheap, commodity hardware

#### Hadoop ecosystem

Yahoo, Facebook, Cloudera, and others developed open-source Hadoop ecosystem, mirroring Google's big data systems

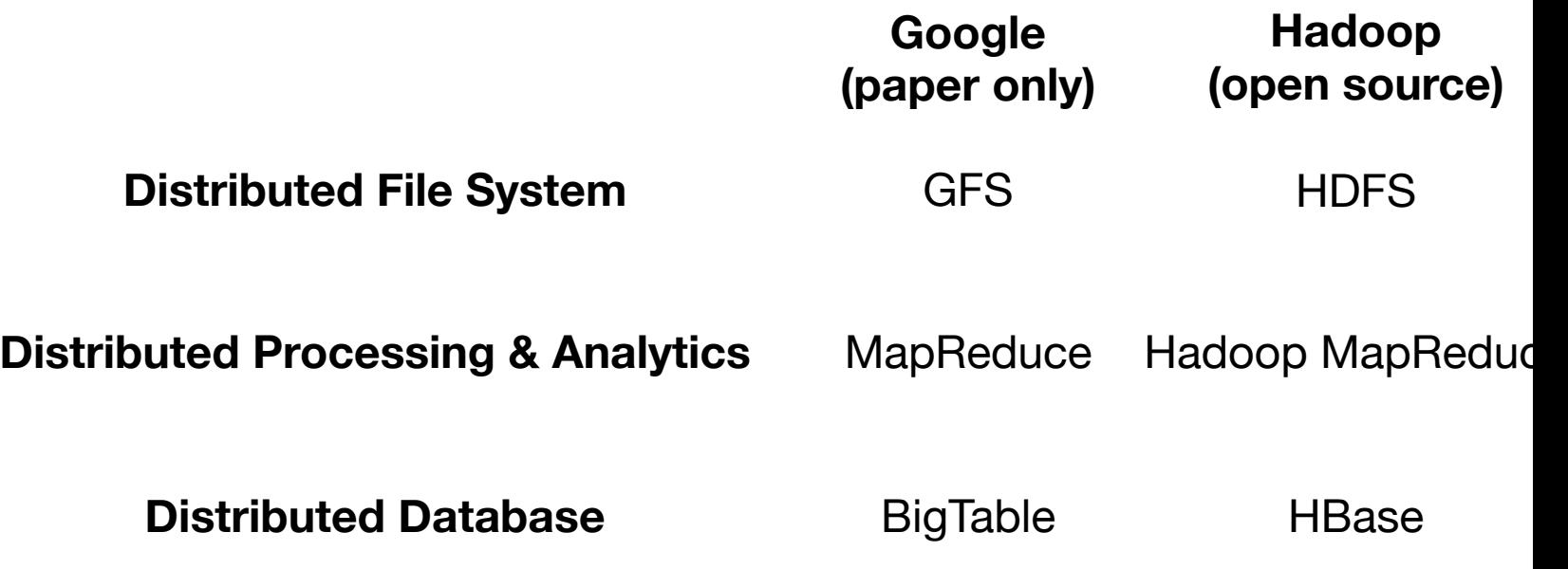

https://hadoop.apacl

#### HDFS: DataNodes store file blocks

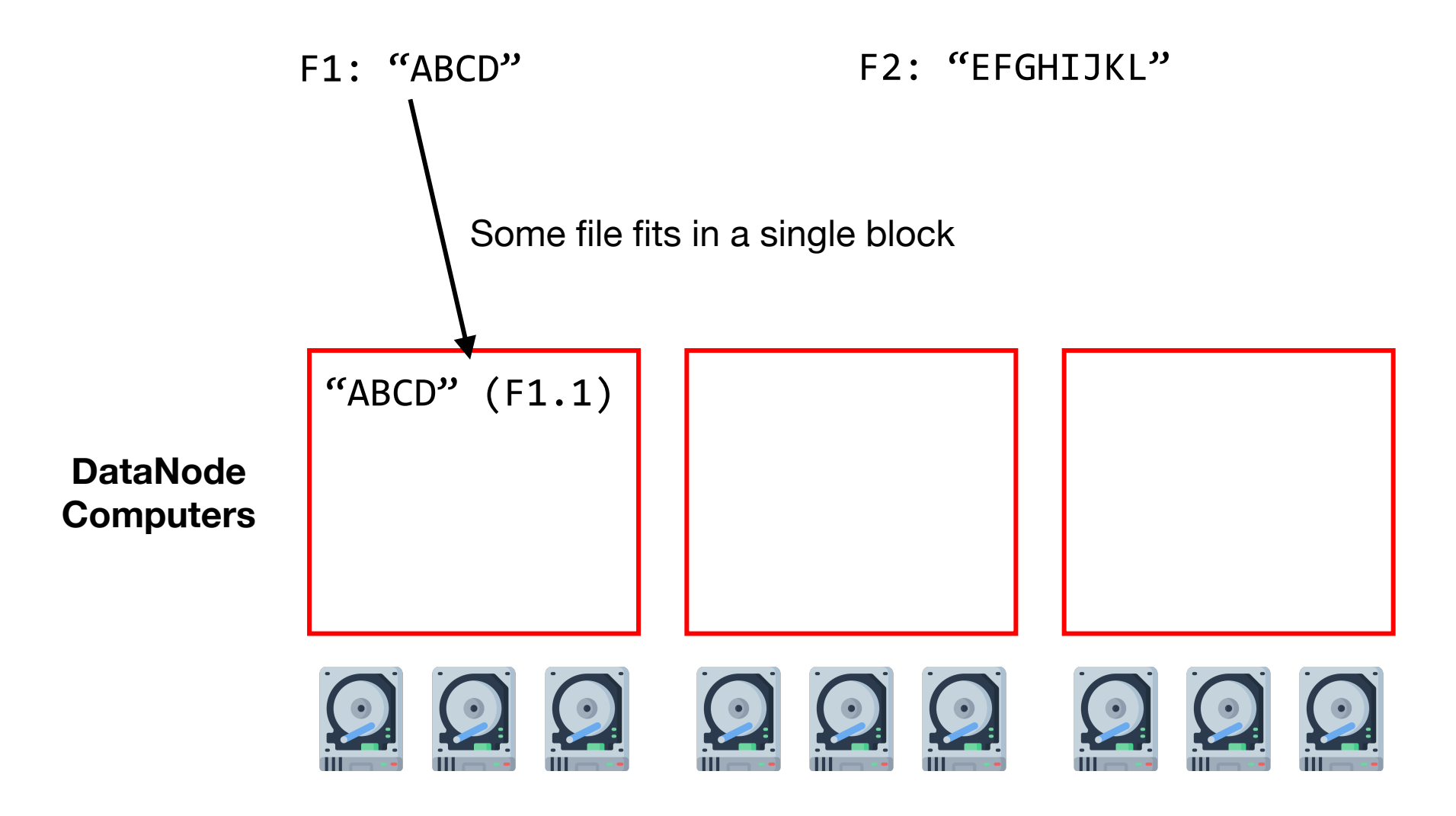

## HDFS: Partitioning across DataNodes

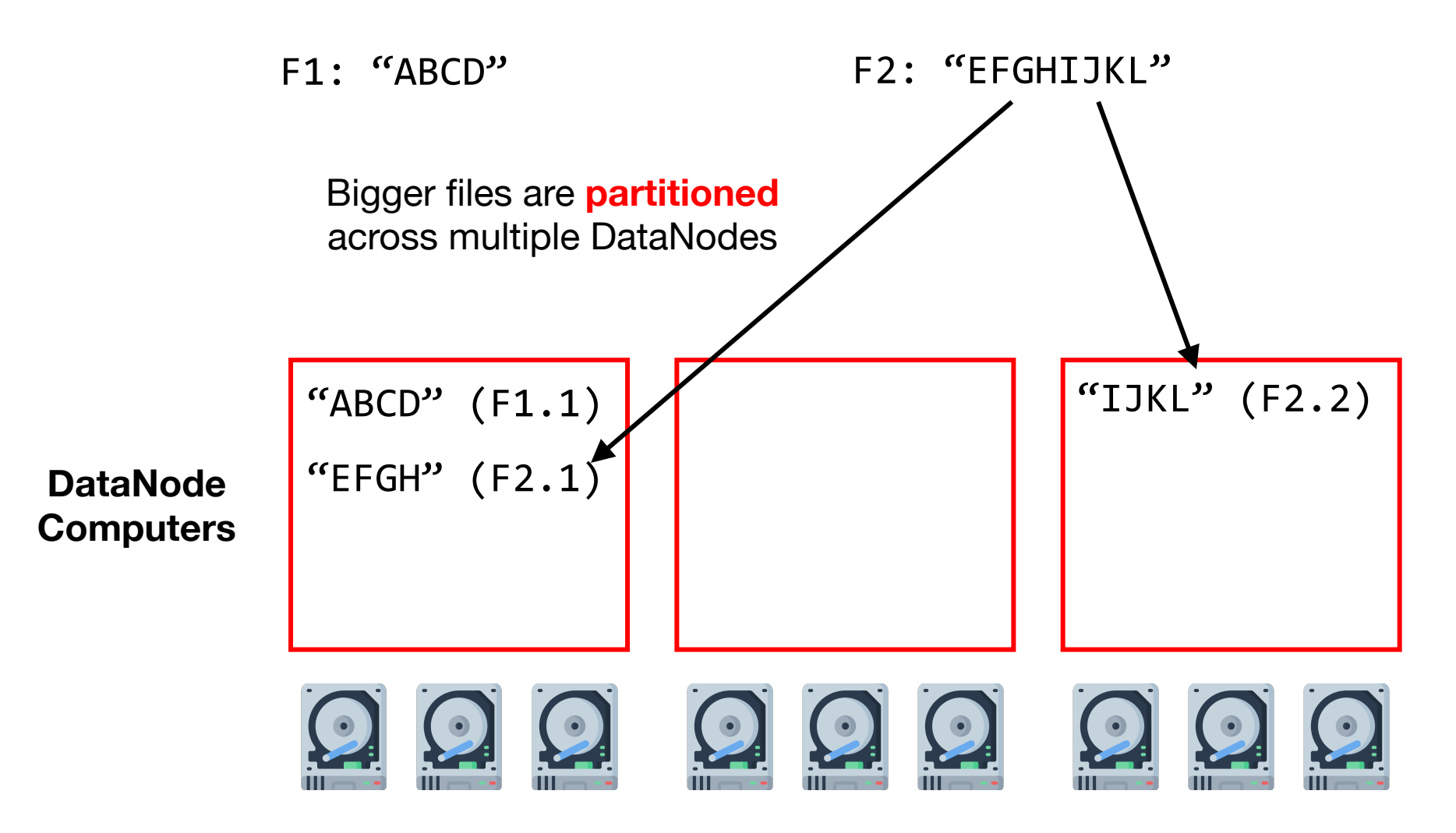

#### HDFS: Replication across DataNodes

3x replication

F1: "ABCD" F2: "EFGHIJKL"

2x replication

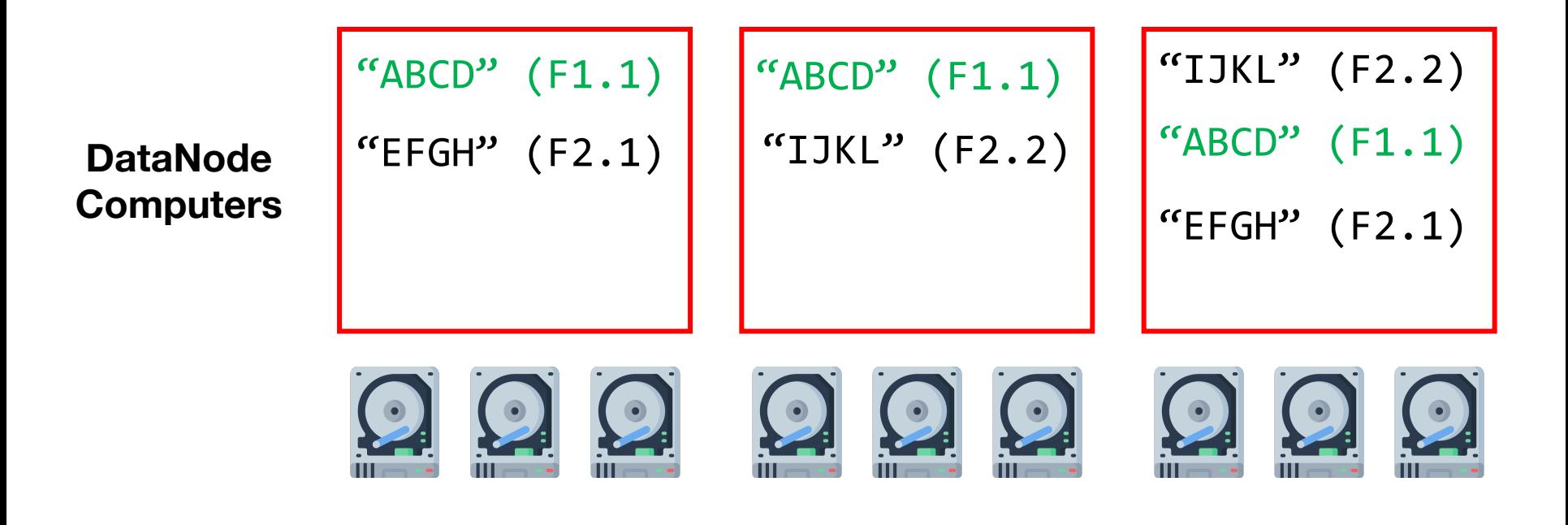

#### HDFS: Replication across DataNodes

3x replication

F1: "ABCD" F2: "EFGHIJKL"

2x replication

Logical blocks vs. physical blocks

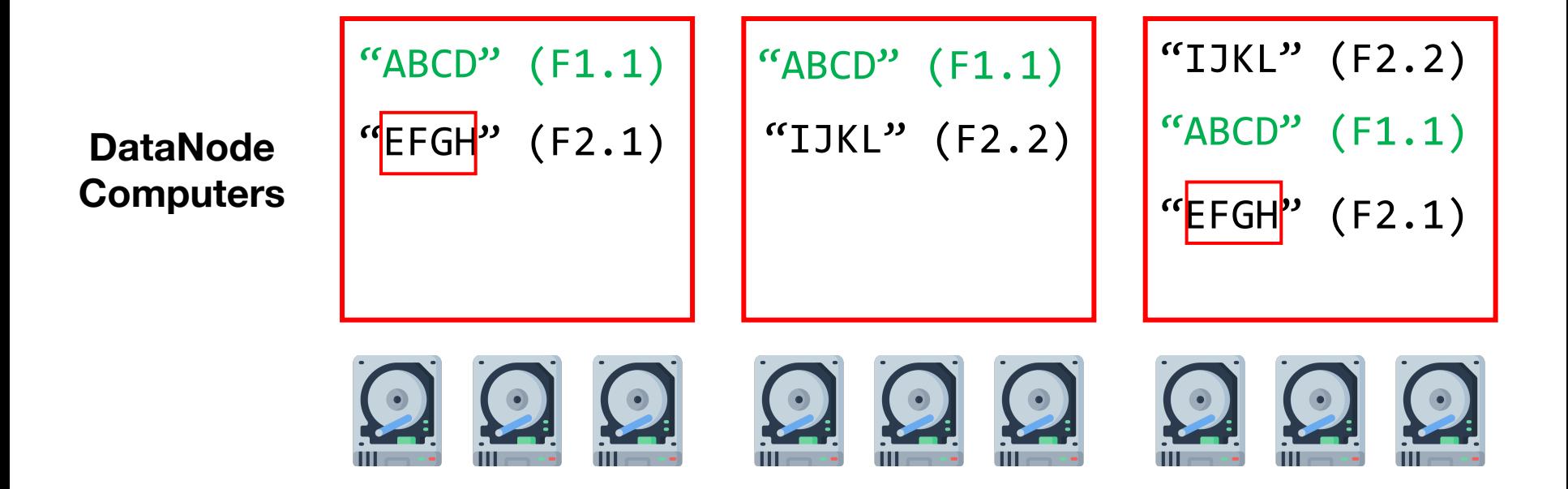

### HDFS: Replication across DataNodes

3x replication

F1: "ABCD" F2: "EFGHIJKL"

2x replication

If a DataNode dies, we still have all the data. **Which file is safer in general? F1 or F2?**

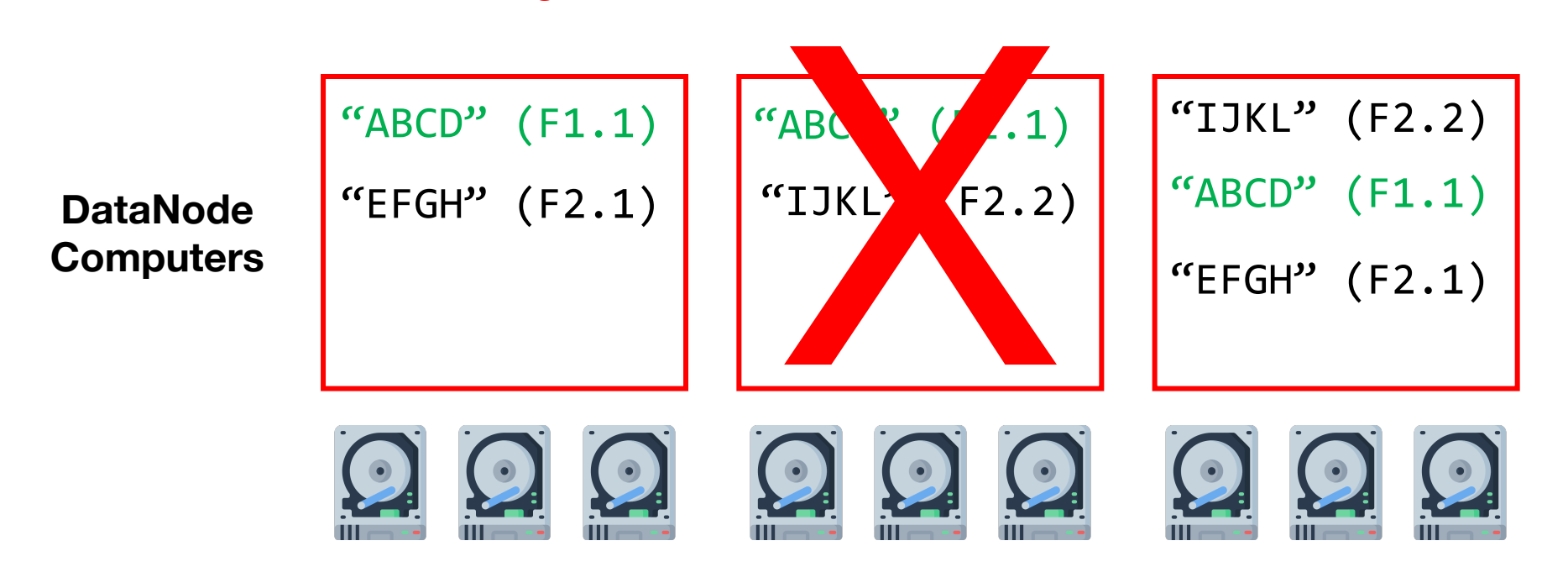

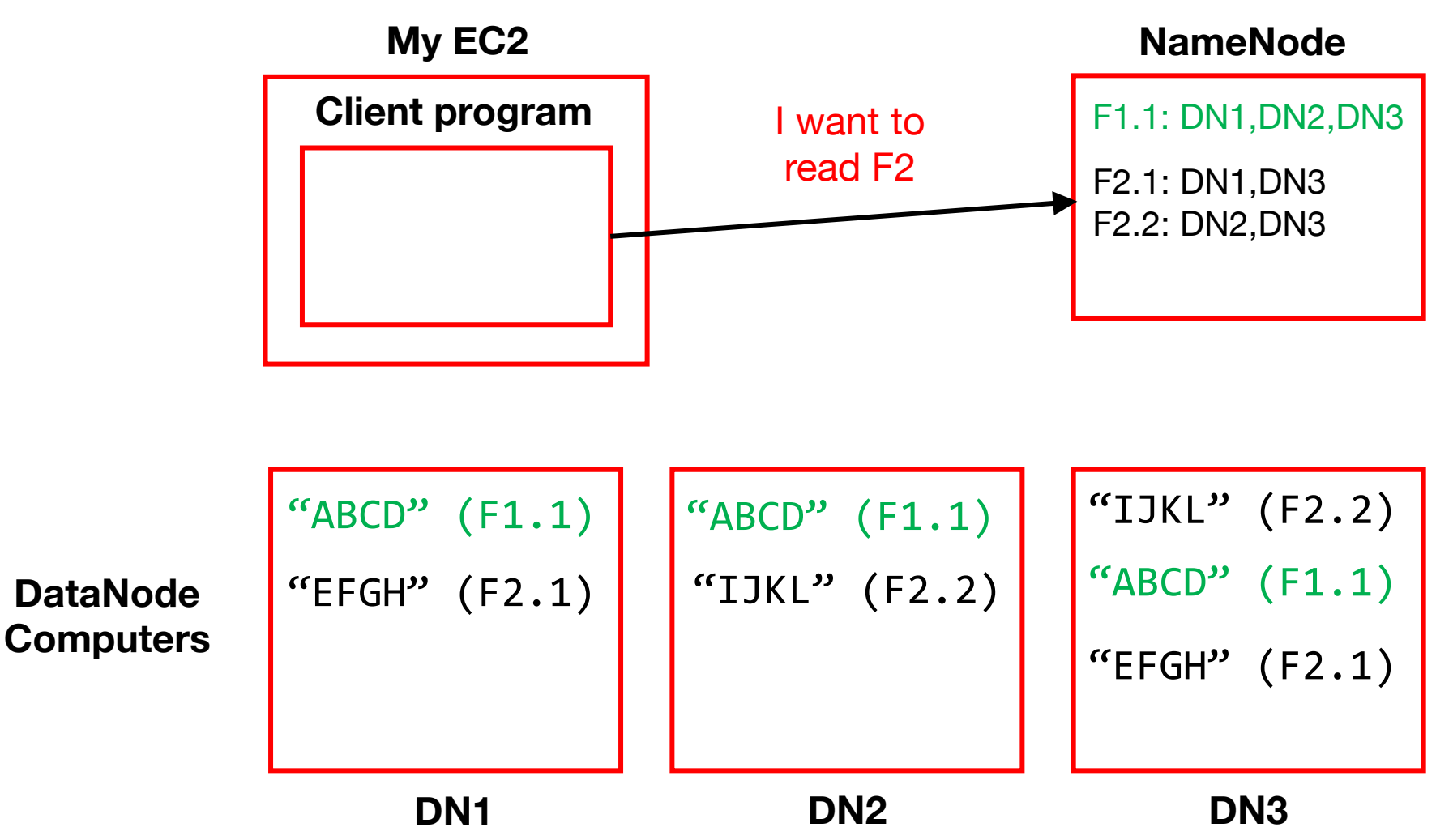

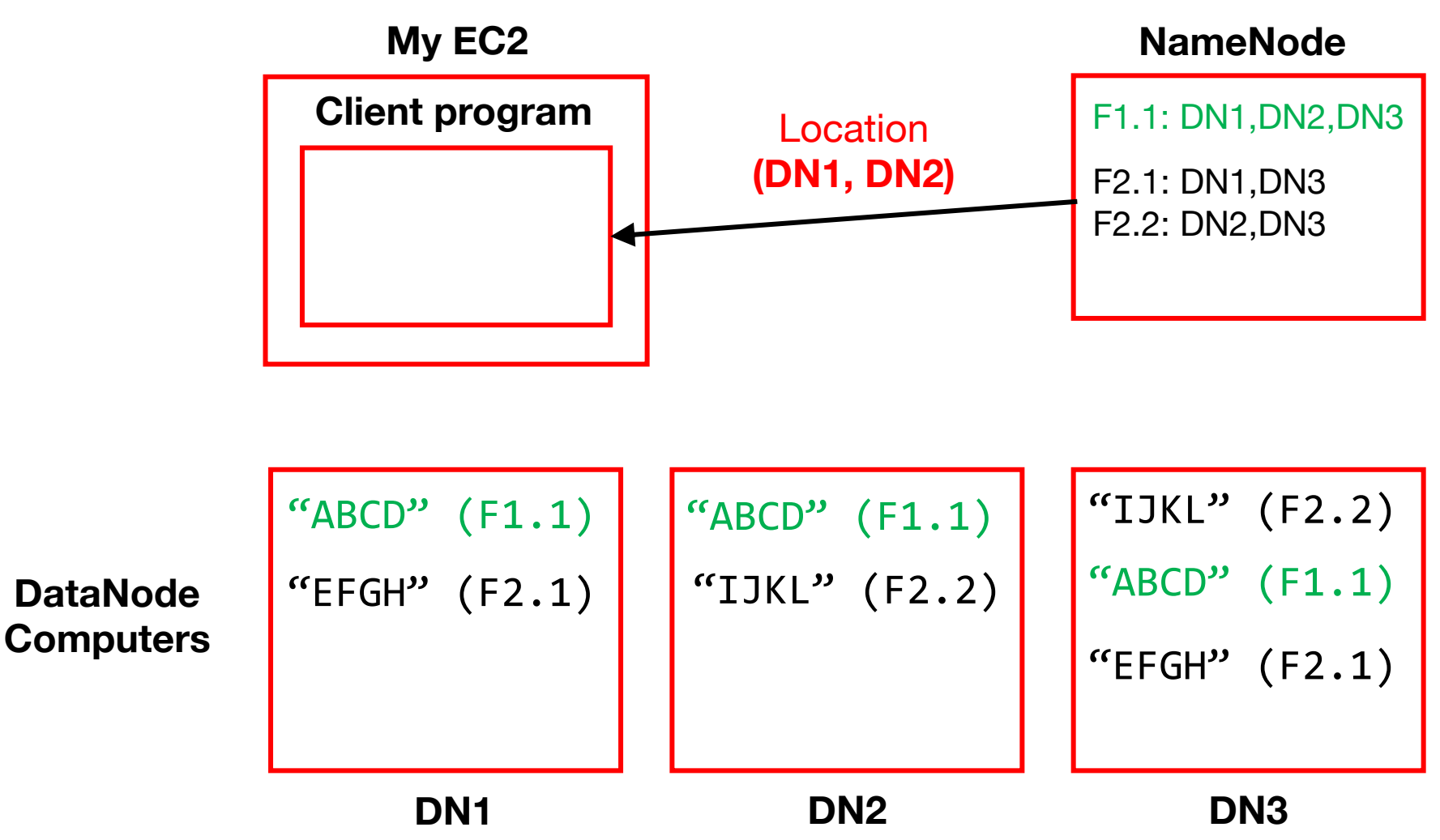

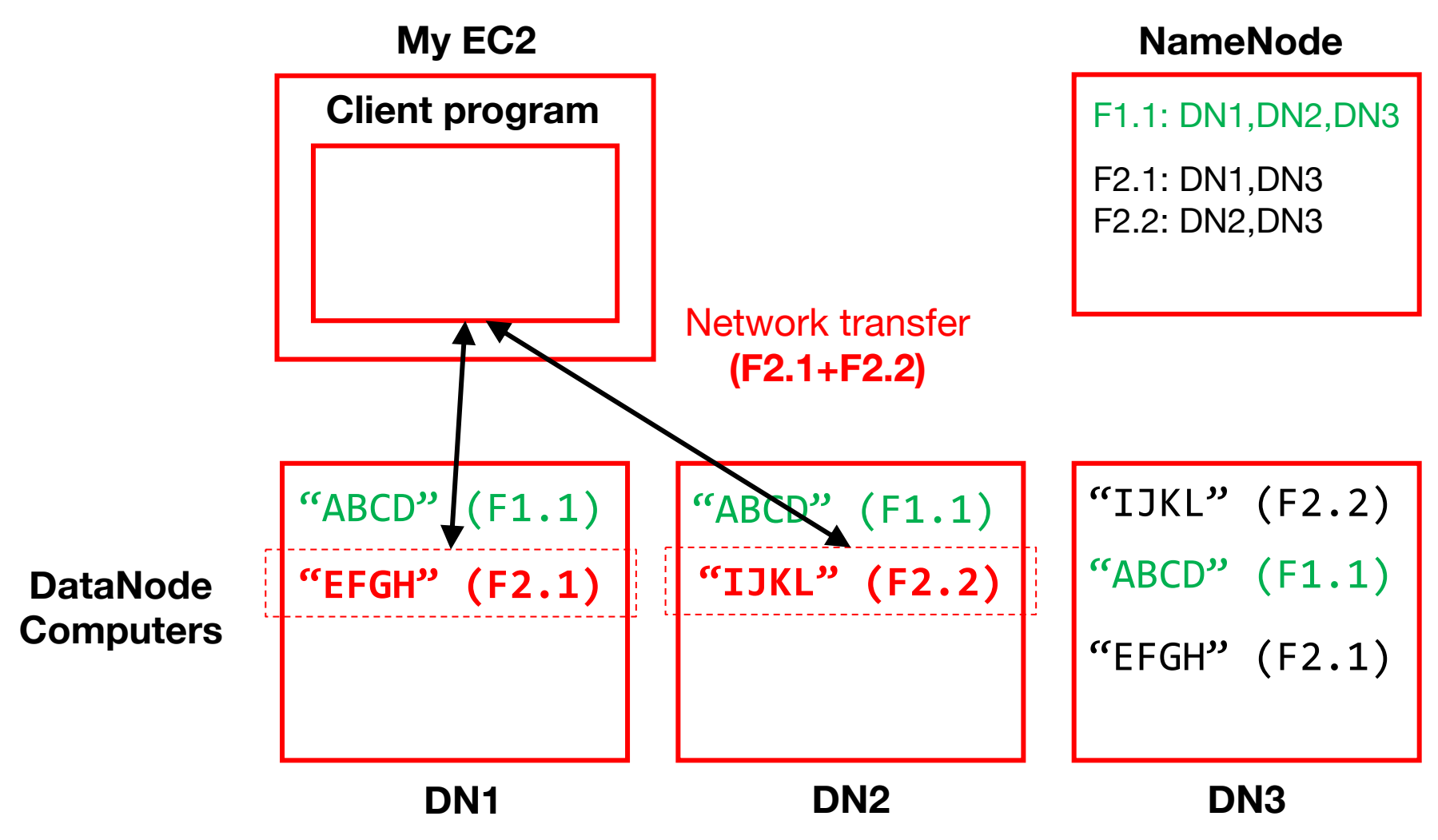

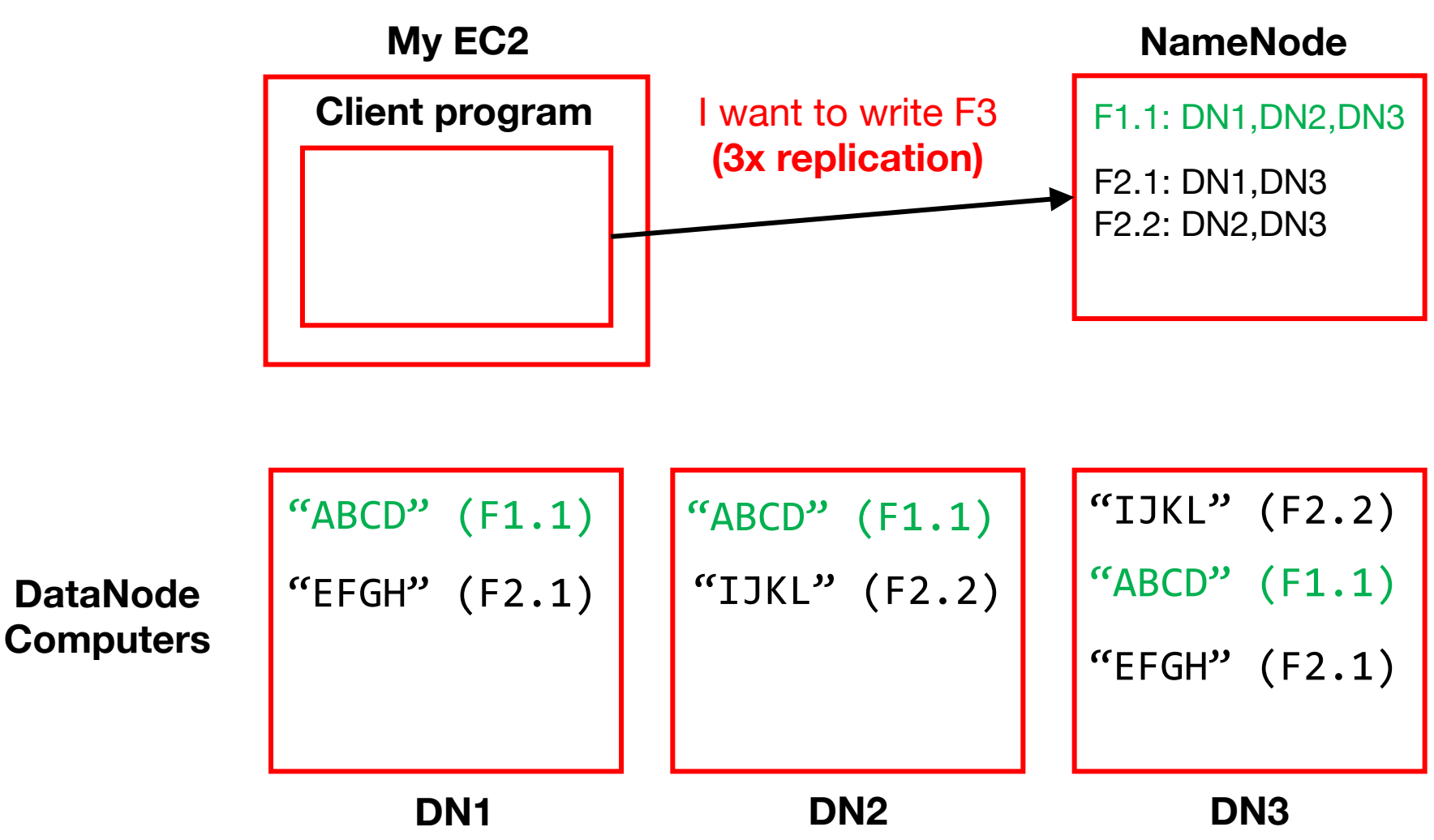

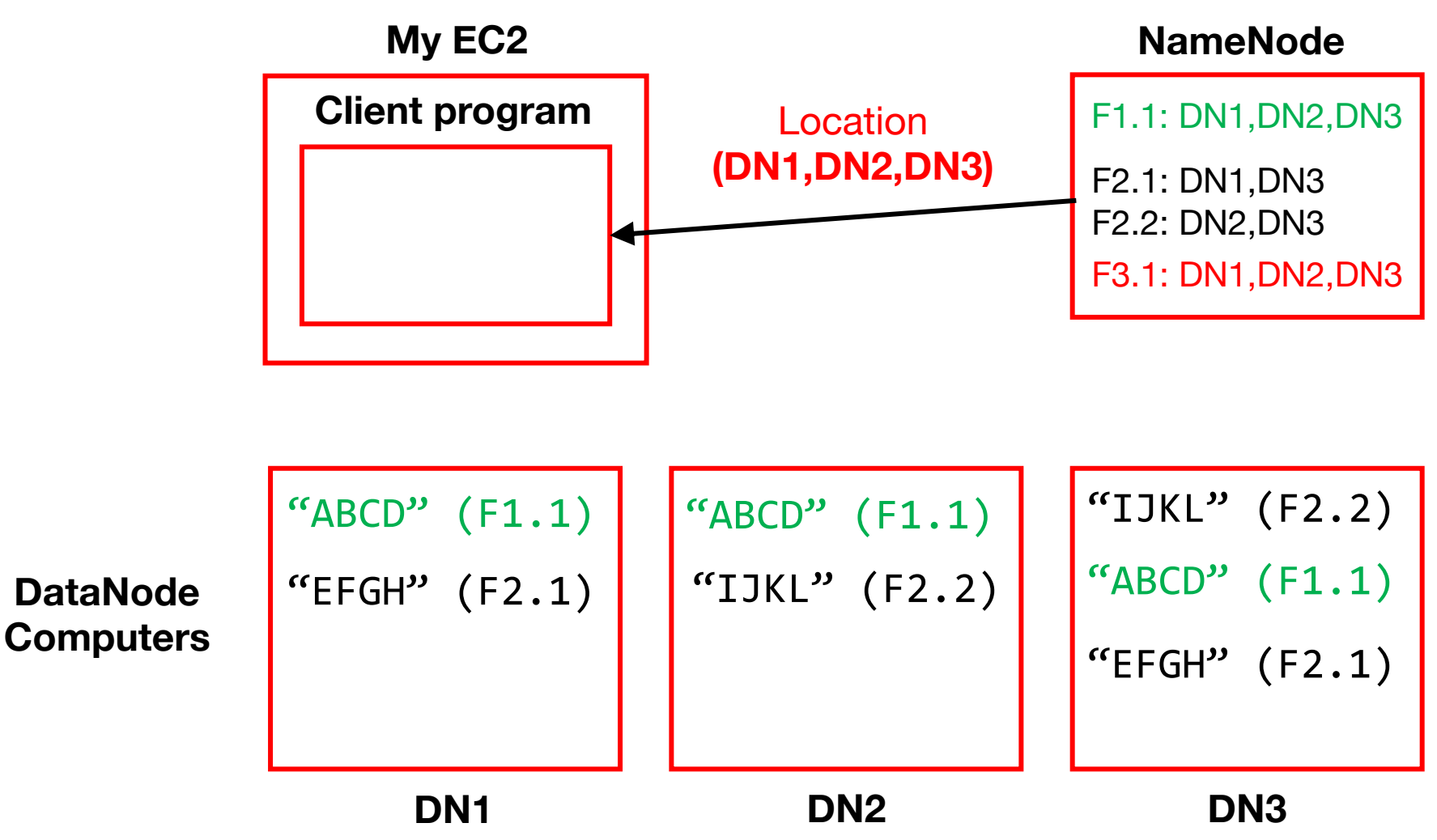

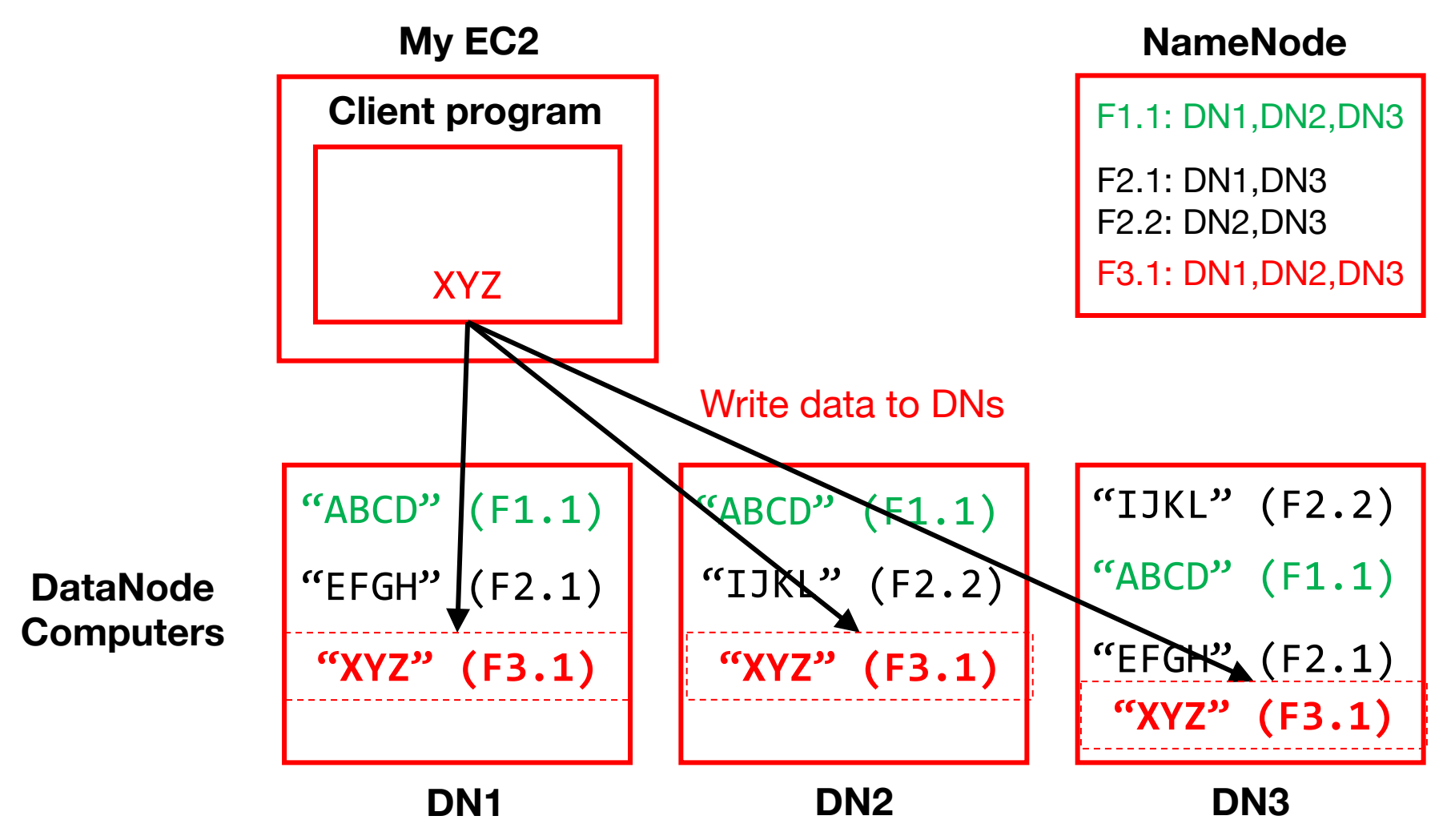

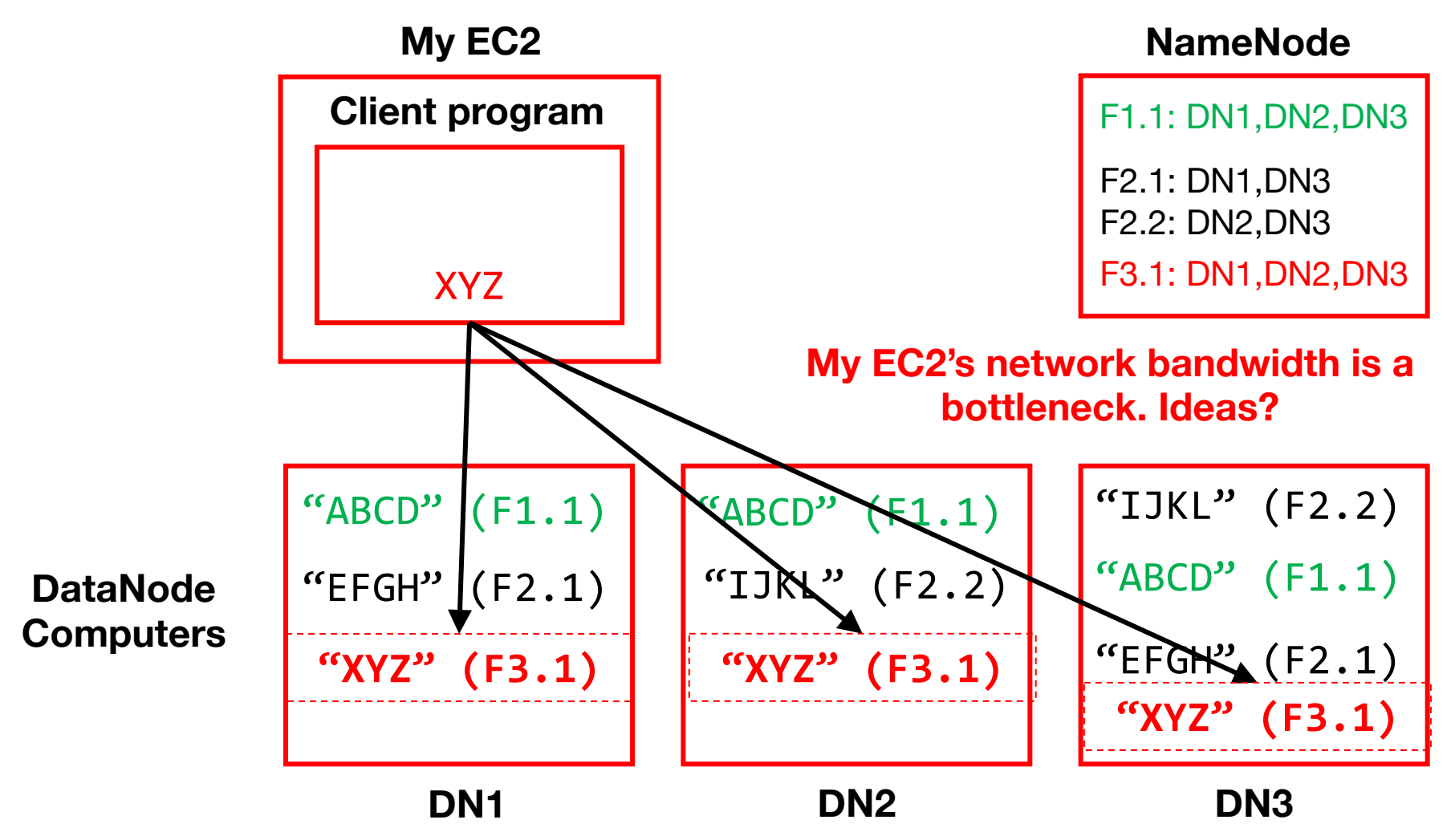

## Pipelined writes

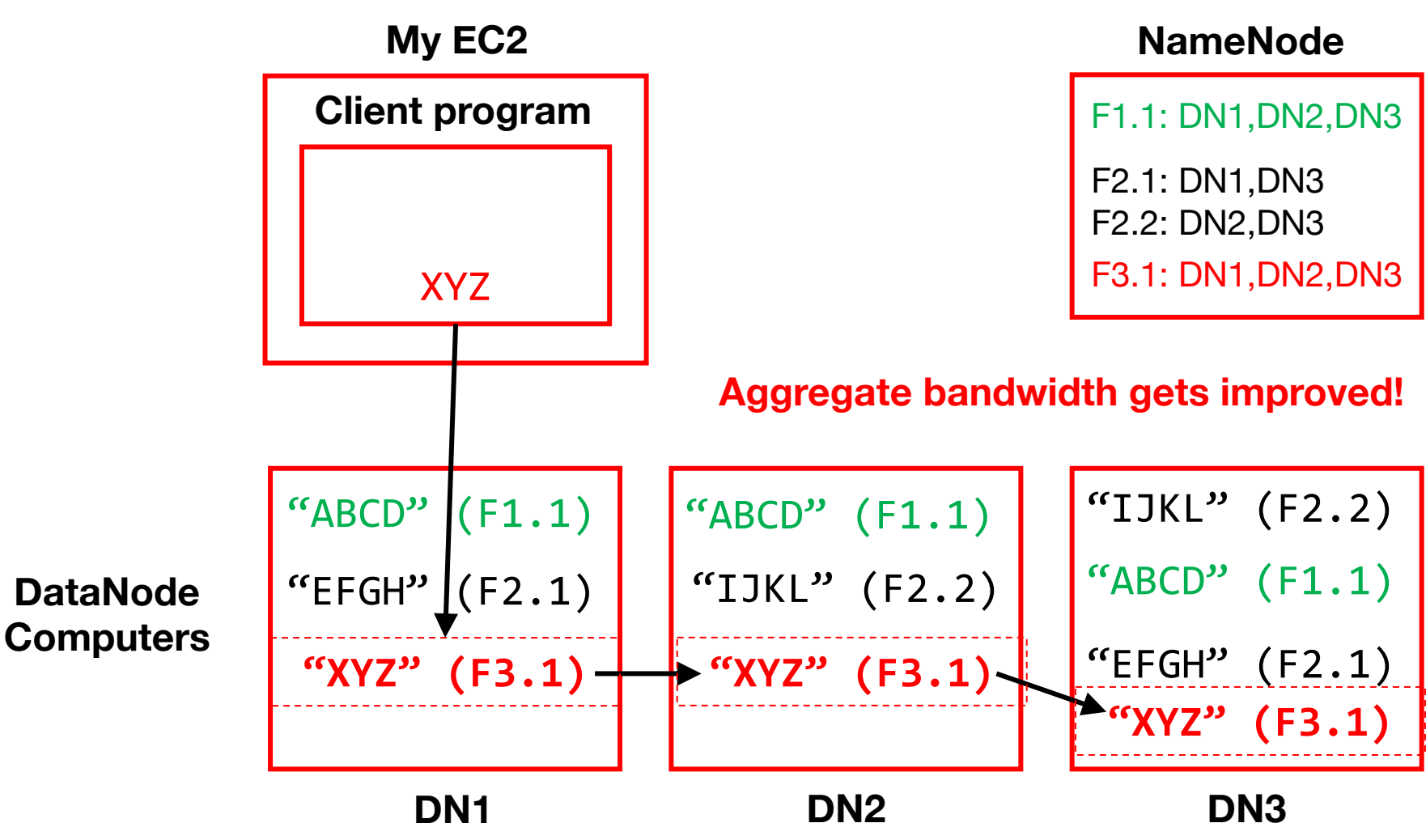

# How are reads/writes amplified at disk level?

Q1: If a client **writes** 4MB to a 2x replicated file, how much data does HDFS **write** to disks?

Q2: If a client **reads** 2MB from a 3x replicated file, how much data do we **read** from disks?

#### **NameNode**

F1.1: DN1,DN2,DN3

F2.1: DN1,DN3 F2.2: DN2,DN3

F3.1: DN1,DN2,DN3

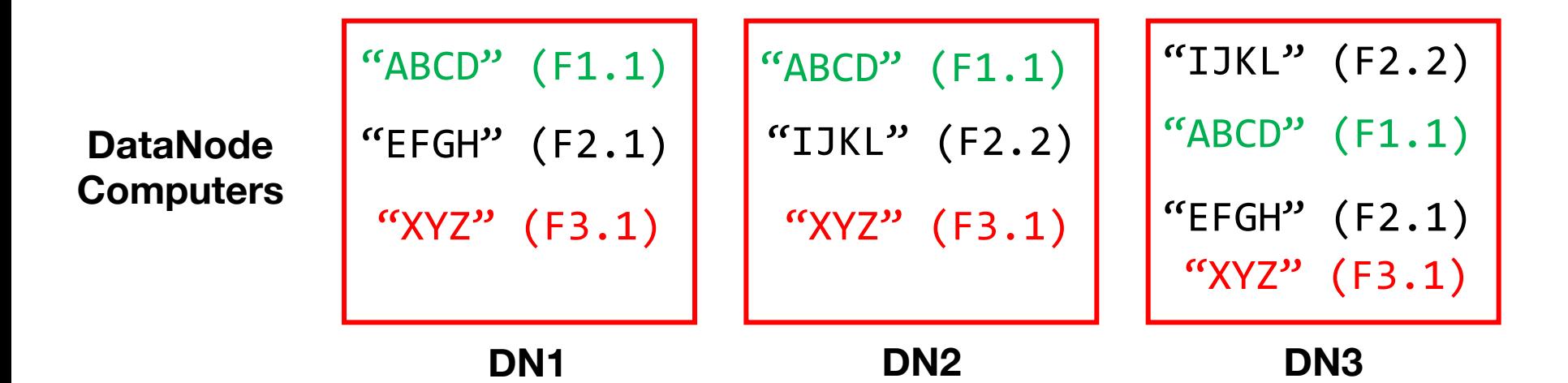

# What are the tradeoffs of replication factor and block size?

Benefit of high replication? Benefit of small block size? Benefit of large block size? Benefit of low replication?

#### **NameNode**

F1.1: DN1,DN2,DN3 F2.1: DN1,DN3 F2.2: DN2,DN3 F3.1: DN1,DN2,DN3

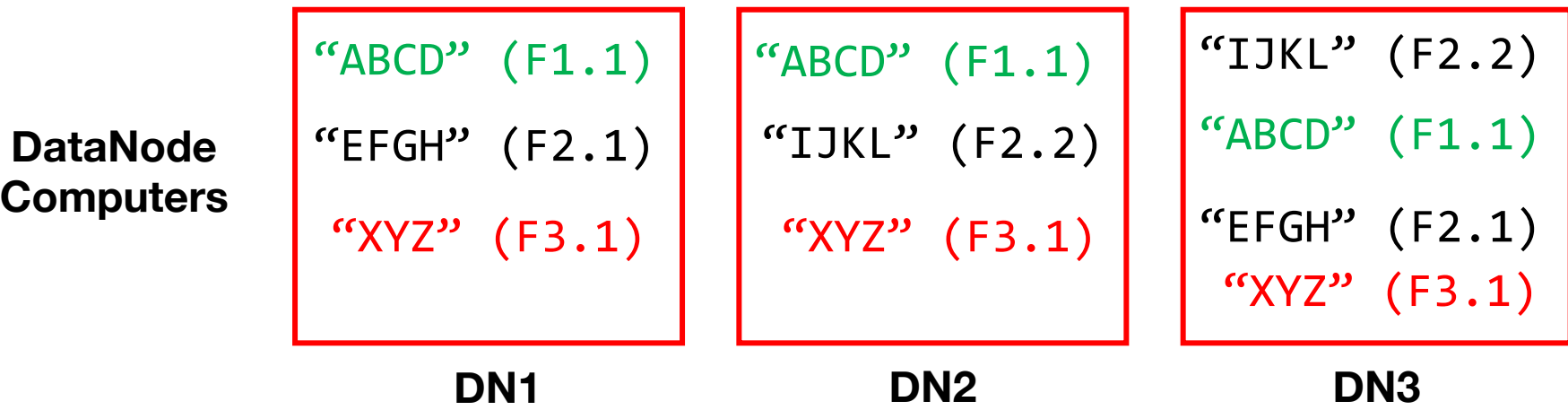

# What are the tradeoffs of replication factor and block size?

Benefit of high replication? Benefit of small block size? Benefit of large block size? Benefit of low replication? Better FT Better locality Better LB Faster writes Lower storage cost Reduced load and cost at NN

Better LB (for better perf)

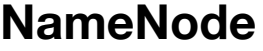

F1.1: DN1,DN2,DN3

F2.1: DN1,DN3 F2.2: DN2,DN3

F3.1: DN1,DN2,DN3

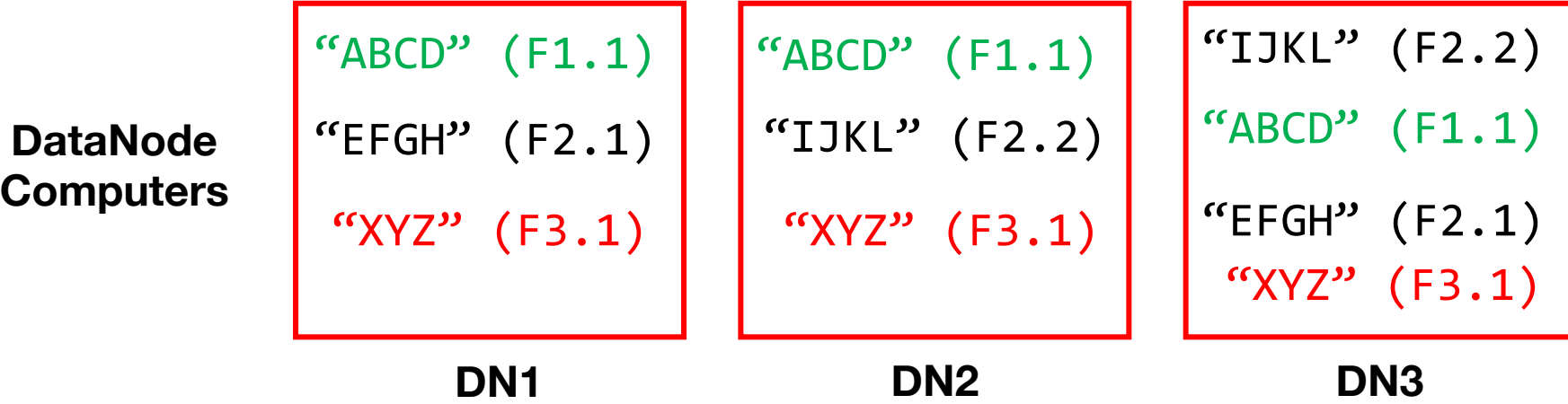

# How do we know when a DataNode fails?

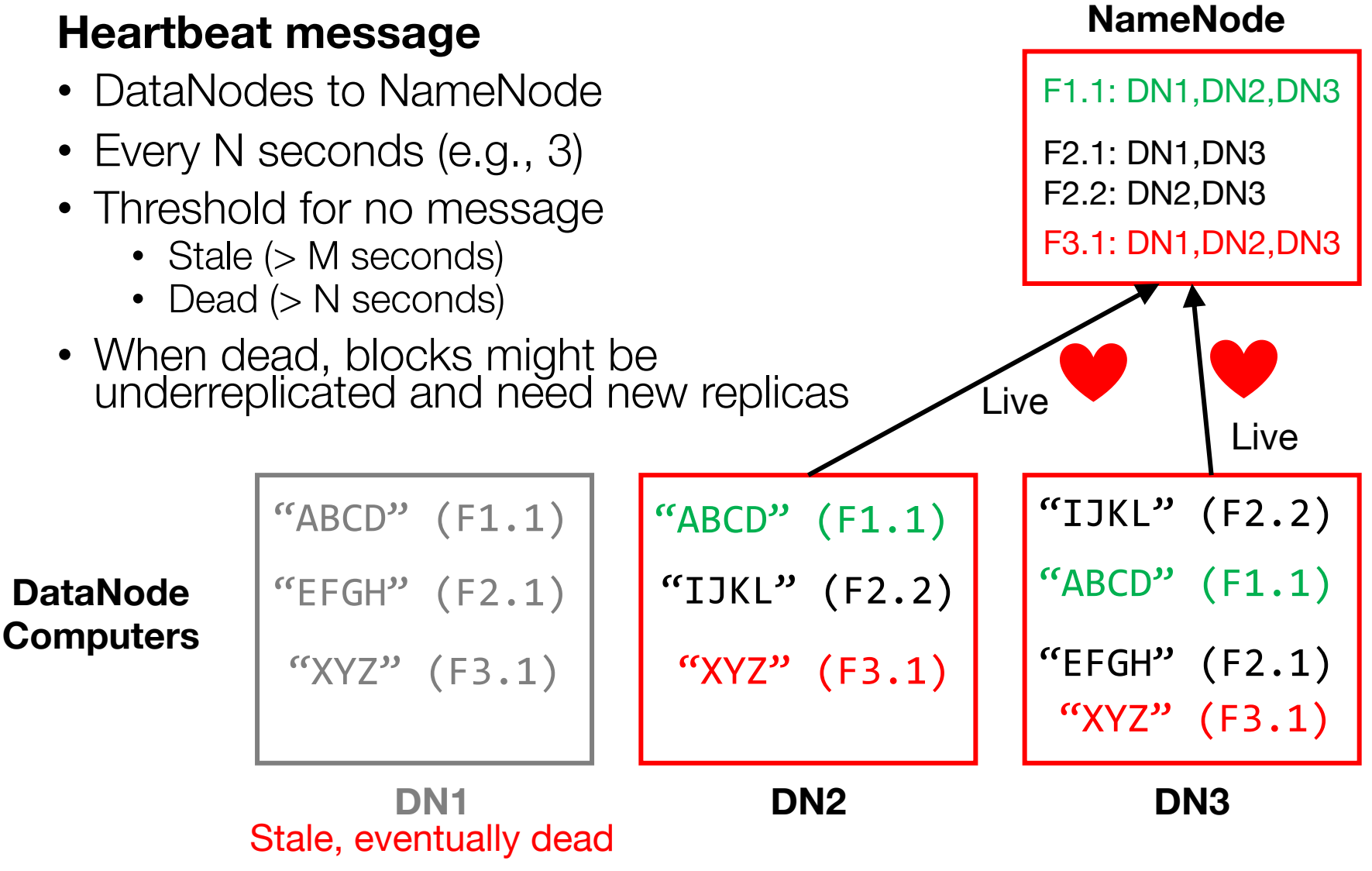

Y. Cheng UVA DS5110/CS5501 Spring '24 30

# Summary: Some key ideas applied to GFS/HDFS

- To build complex systems...
- To scale out...
- To handle faults...
- To detect faults...
- To optimize I/O...

# Summary: Some key ideas applied to GFS/HDFS

- To build complex systems...
	- Compose layers of subsystems
- To scale out...
	- Partition your data
- To handle faults...
	- Replicate your data
- To detect faults…
	- Send heartbeats
- To optimize I/O...
	- Pipeline writes

# Discussion: GFS eval (GFS paper)

List your takeaways from "Fig 3: Aggregate Throughput"

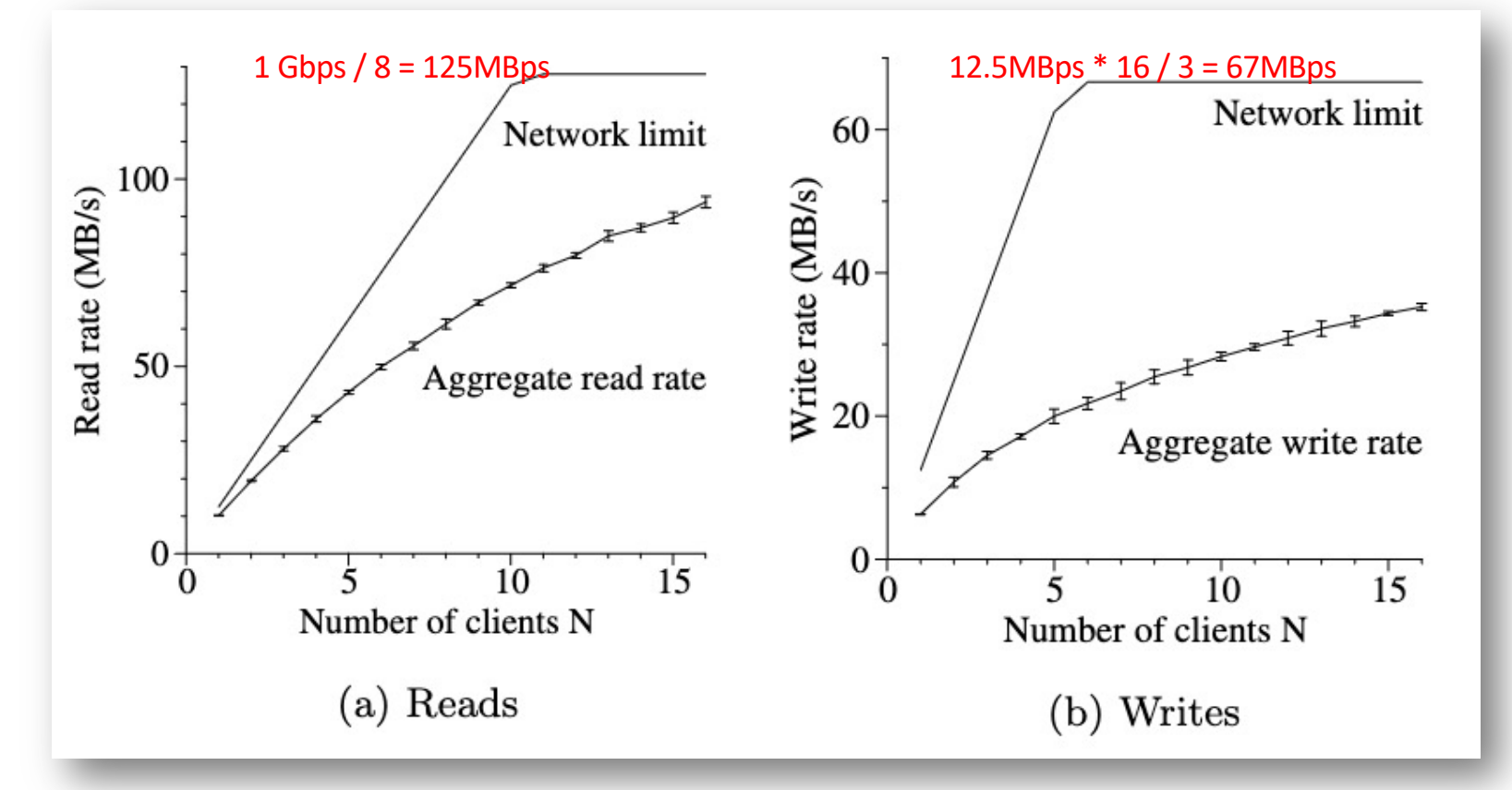

Y. Cheng UVA DS5110/CS5501 Spring '24 33